## ちゅうぎん **Biz-Direct**

## ご 利 用 ガ イ ド 電子証明書の更新について

## 令和6年4月22日 株式会社中国銀行

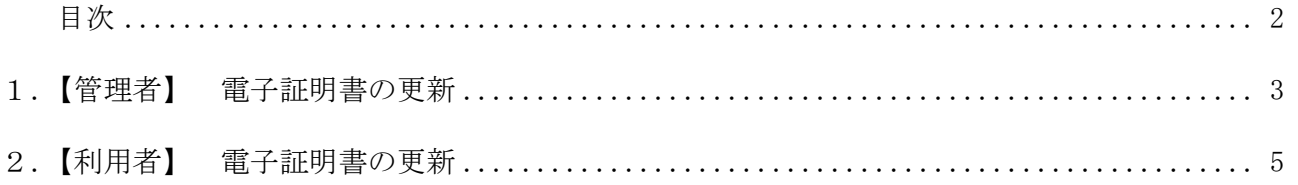

■電子証明書の更新手続きについて

- 1. 電子証明書の有効期限は1年間です。
- 2.電子証明書の更新手続きは時間に余裕をもっておこなってください。 分お、更新手続きは有効期限の30日前よりおこなうことができます。
- 3.電子証明書の有効期限が切れる30日前と10日前にEメールアドレス (管理者・利用者)に「電子証明書に関するお知らせ」を送信いたします。
- 4. 電子証明書のインストール(取得)に失敗したり有効期限が切れた場合、 「ちゅうぎん Biz-Direct」がご利用できなくなります。

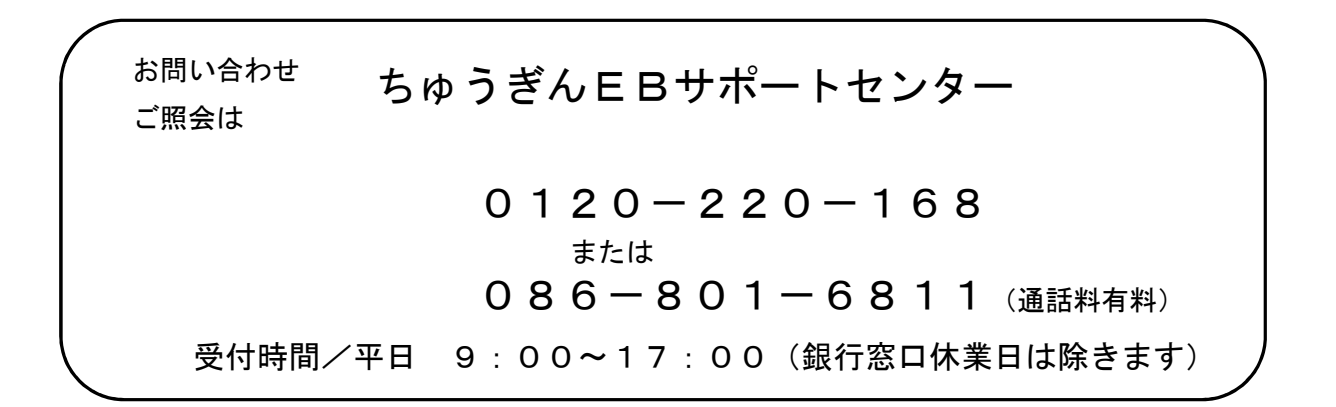

<span id="page-2-0"></span>【事前準備】

・「契約法人暗証番号」と「Biz-Direct カード(管理者)」をお手元にご用意してください。 ※初回の暗証番号は、中銀ファームバンキングサービス申込書「ちゅうぎん Biz-Direct」用(お客さま控) 3-①に記載。

中国銀行ホームページ>法人のお客さま>法人のお客さまトップへ><mark>管理者ログオン</mark> をクリックしてください。

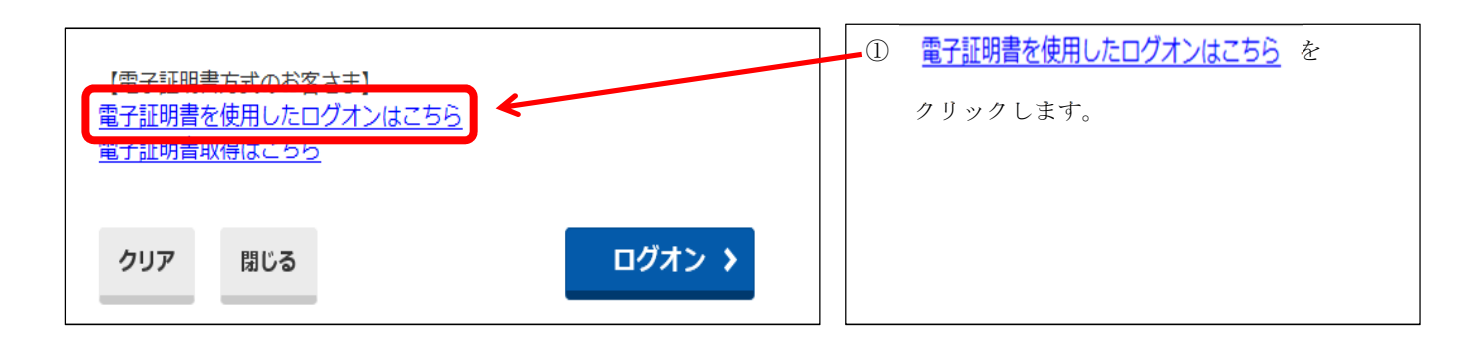

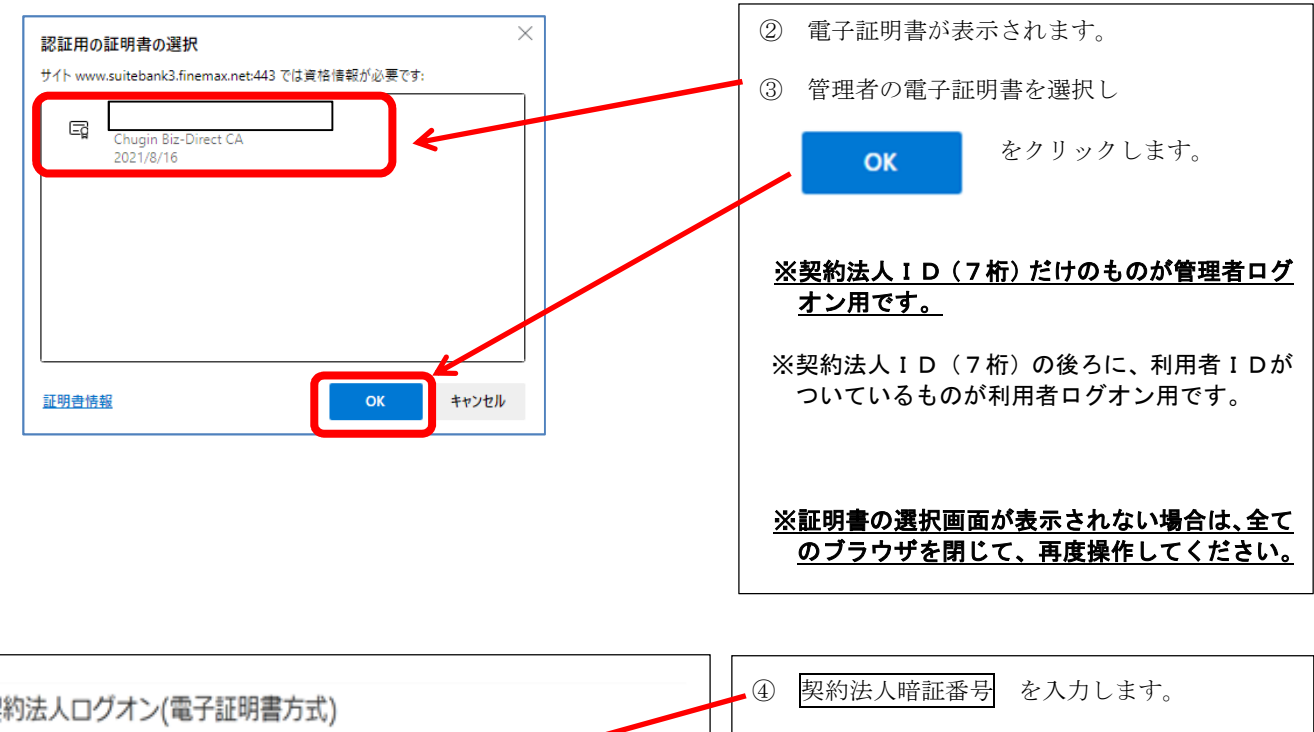

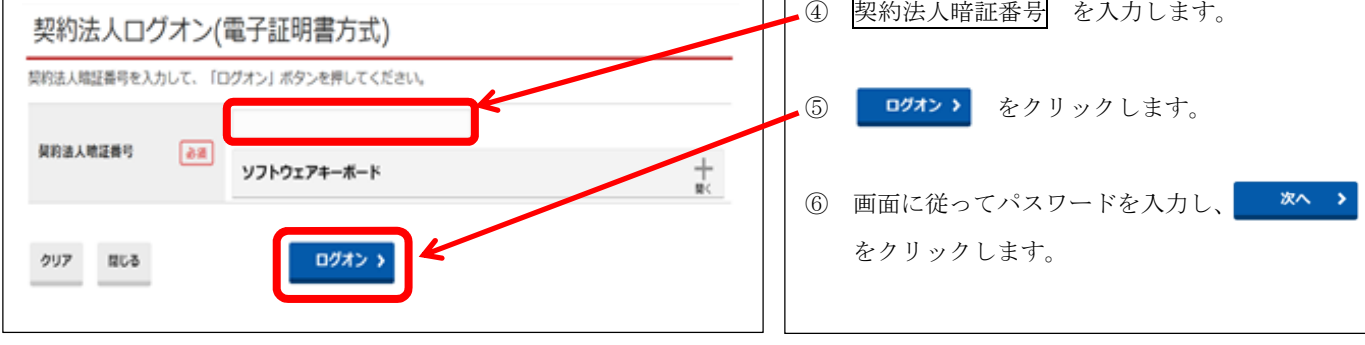

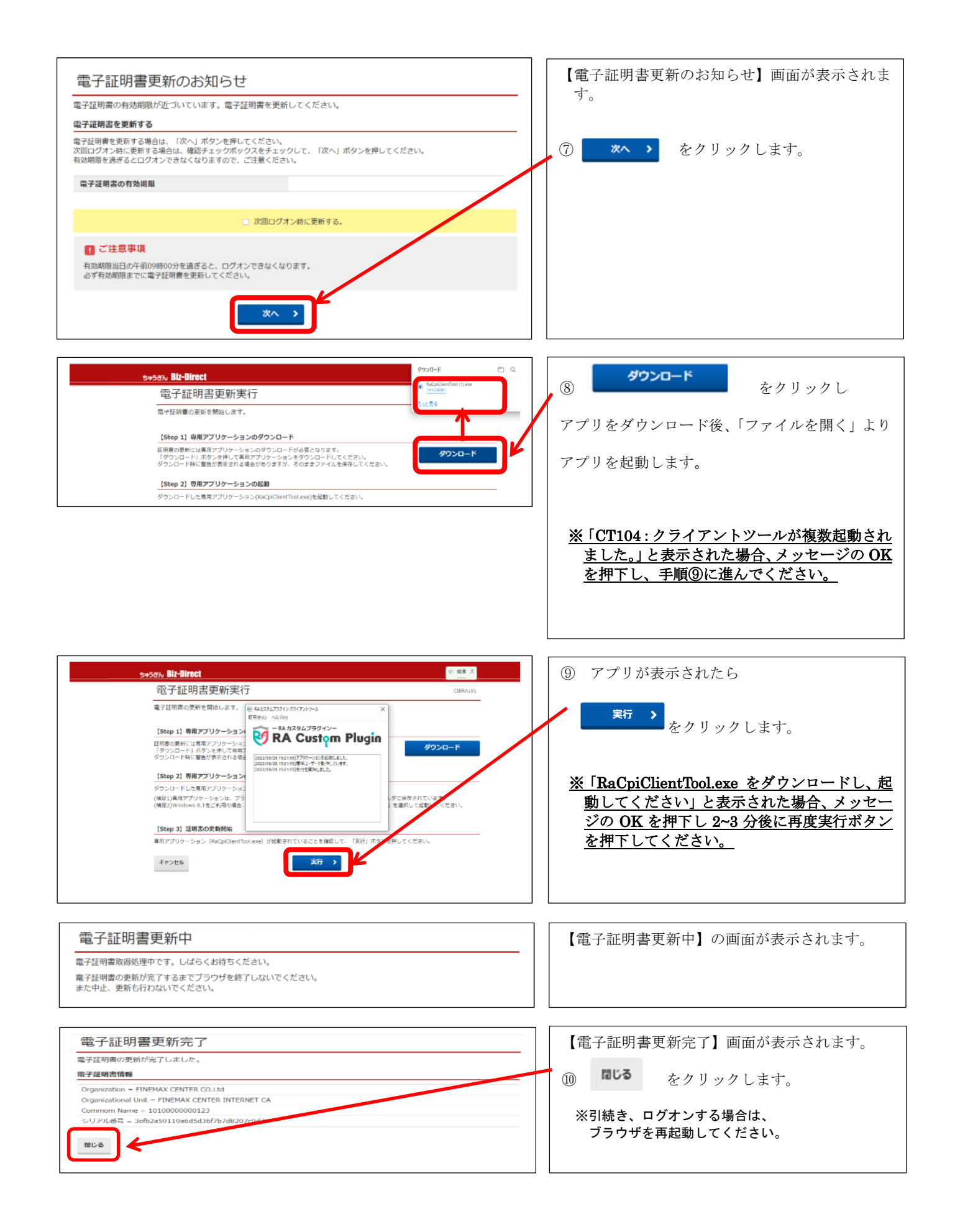

## <span id="page-4-0"></span>2.【利用者】 電子証明書の更新

中国銀行ホームページ>法人のお客さま>法人のお客さまトップへ><mark>利用者ログオン</mark> をクリックしてください。

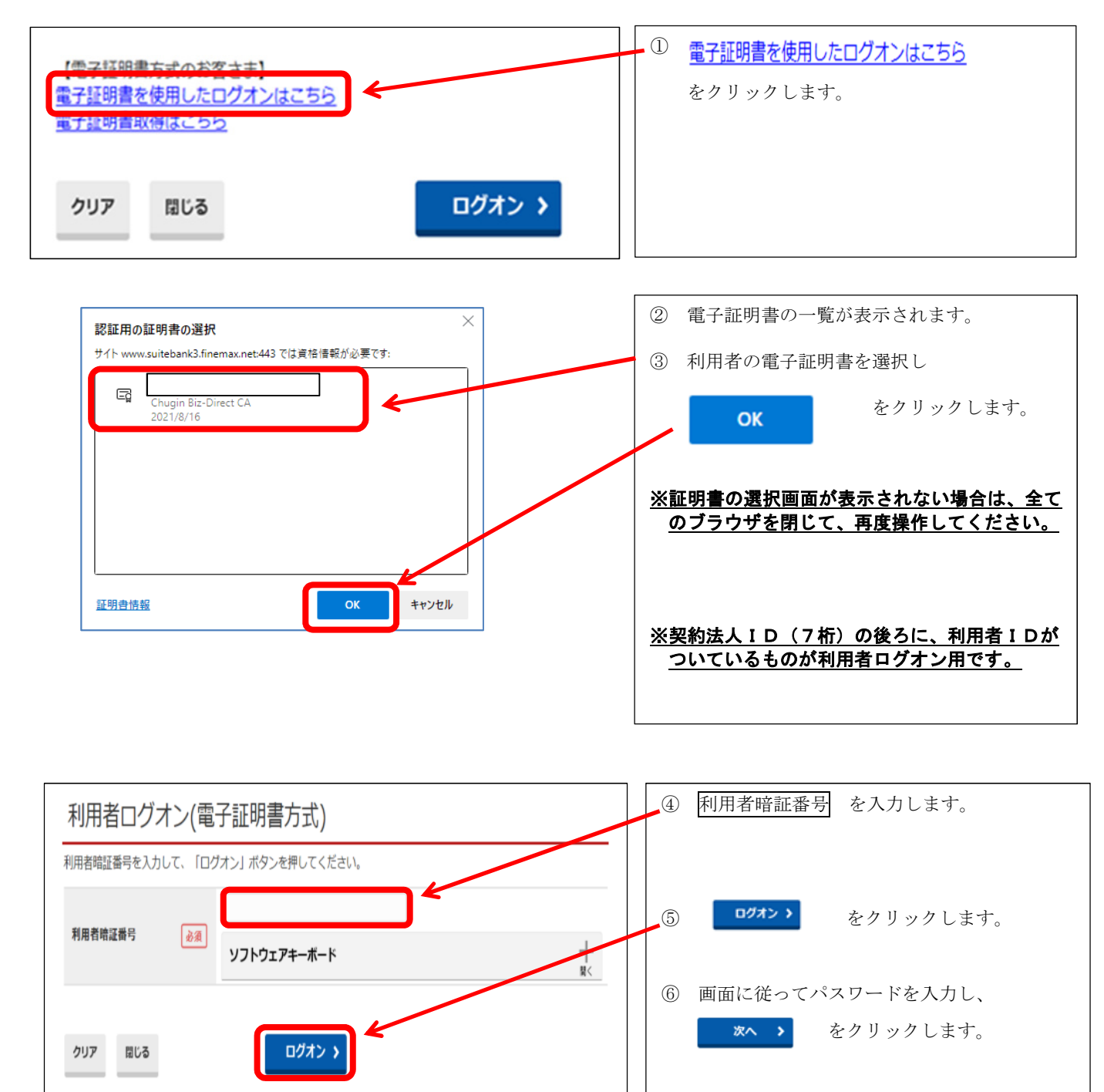

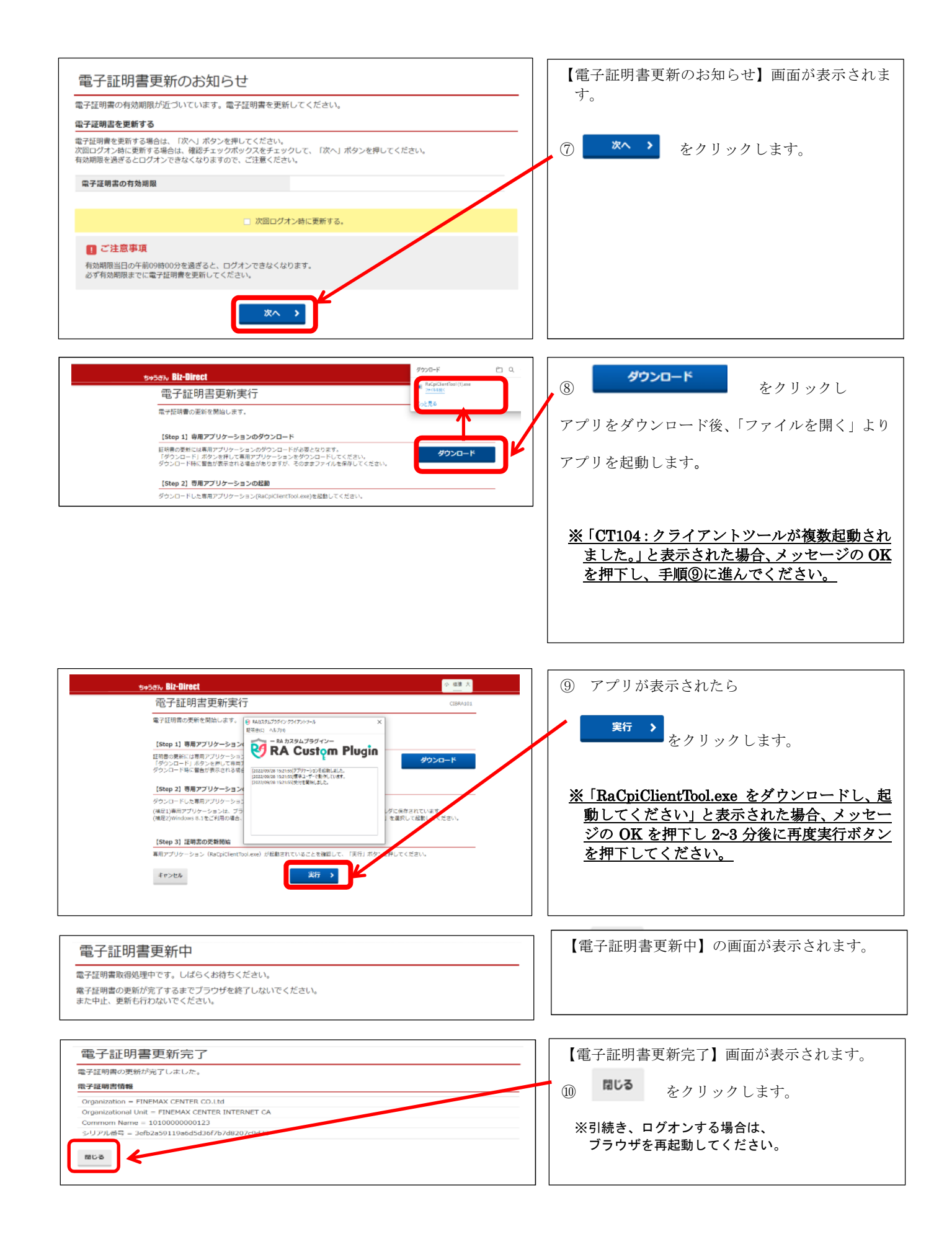